**for New e-vehicles A. Bouscayrol, F. Tournez, E. Castex**  ÉNERGIE **(L2EP, TVES) ÉLECTRIQUE 4.0 Comité de suivi EE4.0 – axe 3 15 févier 2024**Hauts-de-France Région **Contrat de Plan Hauts-de-France** État-Région iberté • Égalité • Fraternit *RÉPUBLIQUE FRANCAISE* **UNIVERSITÉ** Picardie UL Université<br>de Lille Université Grande Jules Verne école Polytechnique HAUTS-DE-FRANCE UNIVERSITÉ D'ARTOIS Arts Techn **IMT Nord Europe** Université de Technologie

Compiègne

École Mines-Télécom

IMT-Université de Lille

**Driver-In-the-Loop Applications** 

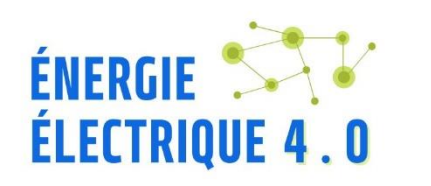

Le projet s'inscrit dans **l'axe 3 intégration système, gestion de l'énergie et stockage**

## - **Ouverture thématique vers:**

les nouvelles technologies (Matériaux, Procédés, IA, Objets Connectés…)

les sciences humaines et sociales (Economie, acceptabilité de nouveaux usages…)

## **- Poursuite du transfert technologique :**

Partenariat fort vers les industriels et les collectivités

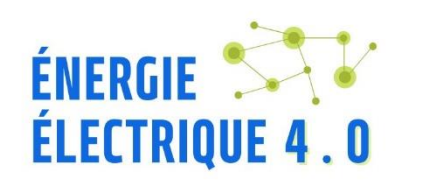

# **Context (1/2)**

#### **GHG of University of Lille in 2020**

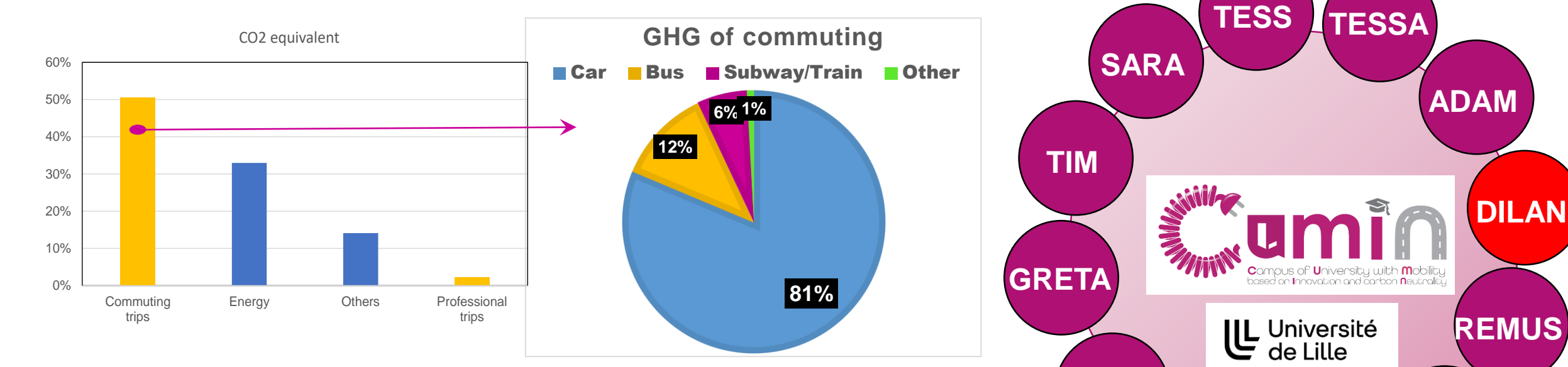

**CUMIN:** Campus of University with Mobility based on Innovation and carbon Neutrality (interdisciplinary program of Univ. Lille)

- EVE (Electric Vehicle energy consumption Estimation)
- SARA (Social Acceptance of electric vehicles in Restricted Areas)
- **DILAN** (Drive-In-the-Loop applications for New electrified vehicles)
- Etc.

**EVE**

**SAMI**

**ERICA** STeVE

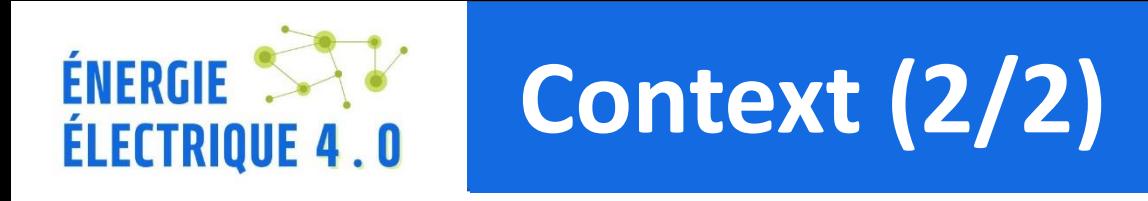

**CUMIN-EVE**: including testing of new component for e-vehicles (Power Hardware-In-the-Loop)

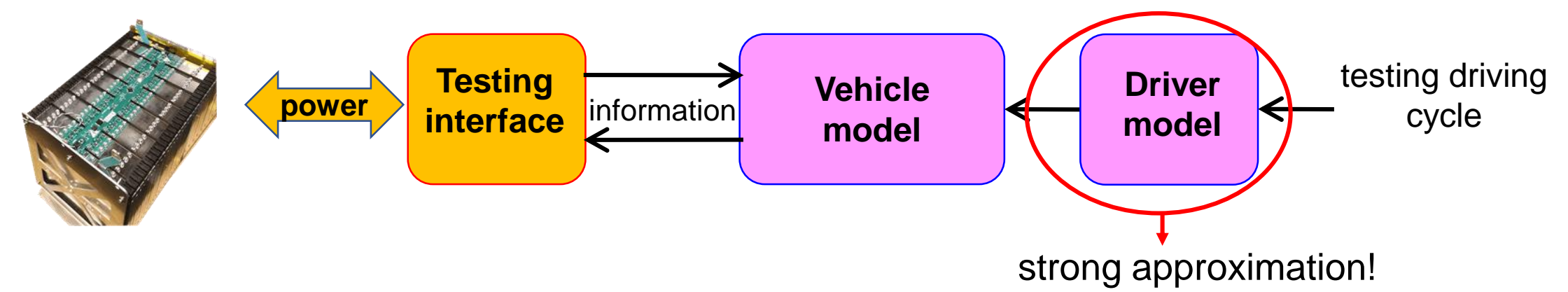

**CUMIN-SARA/DILAN**: including survey on e-mobility and try of Nissan Leaf

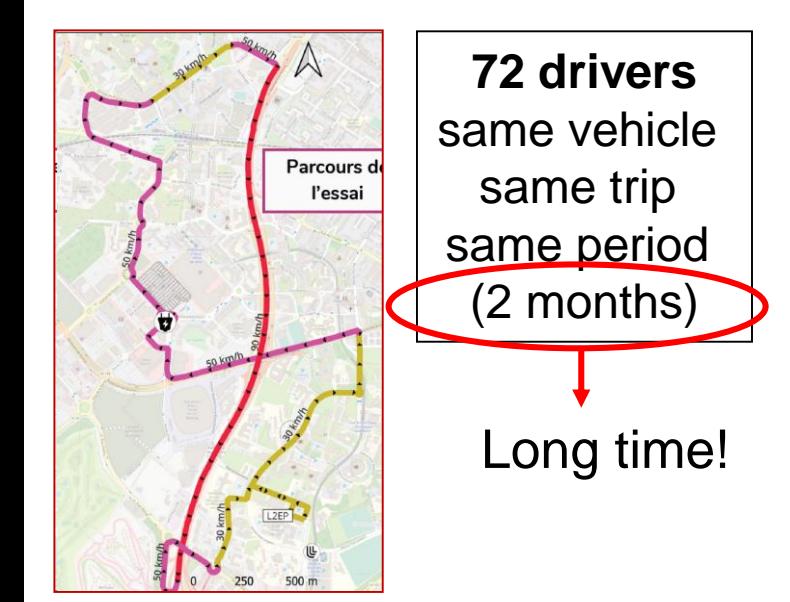

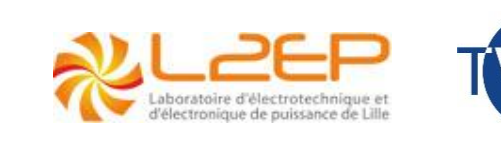

### **Socio-behavioural aspects (…)**

### **Technical aspects**

Variation in terms of energy consumption of 21%

Not presented today!

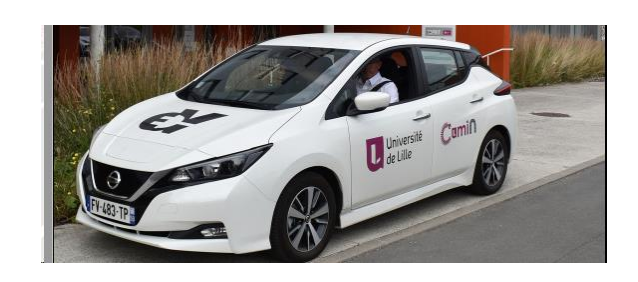

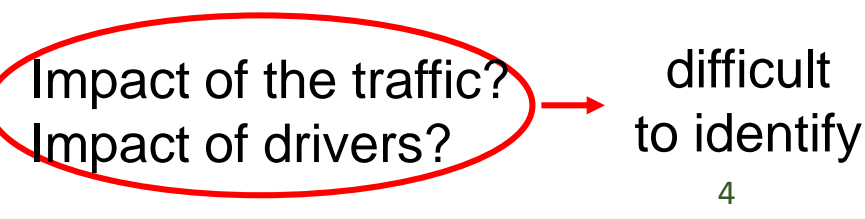

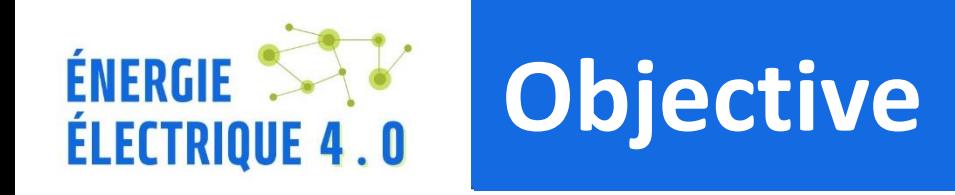

Include the Driver in the testing Loop?

- Interest for multiply the driving tests?
- Interest for separate impacts of traffic and driver?
- Interest for testing components with the drivers' variations?

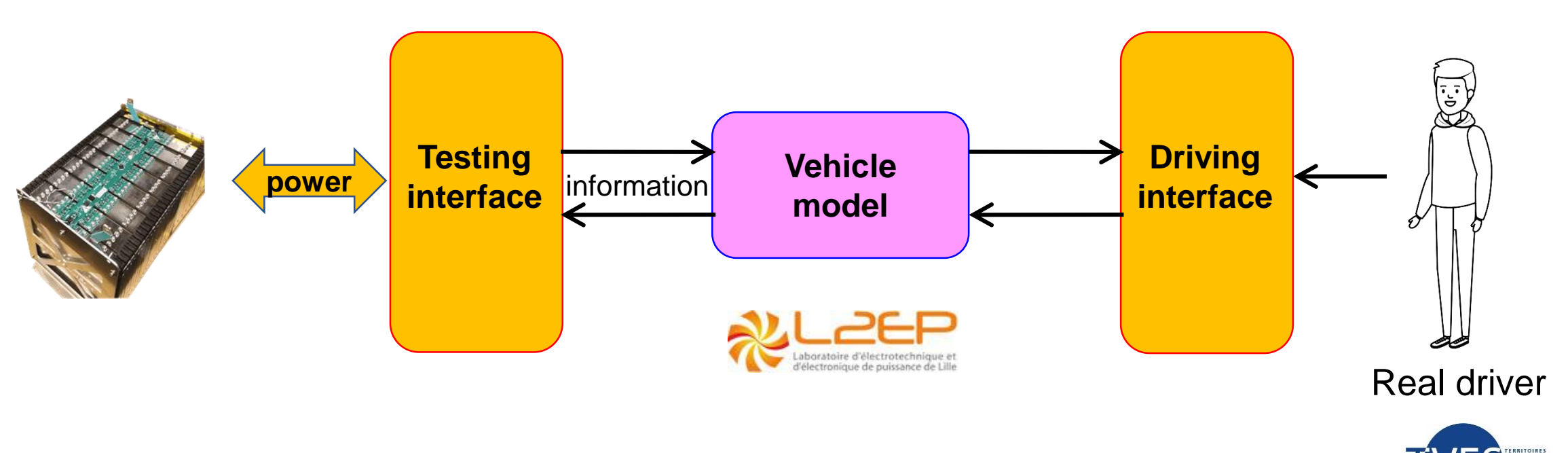

How to develop such a complex multi-objective testing facility? How to select drivers and driving cycles ?

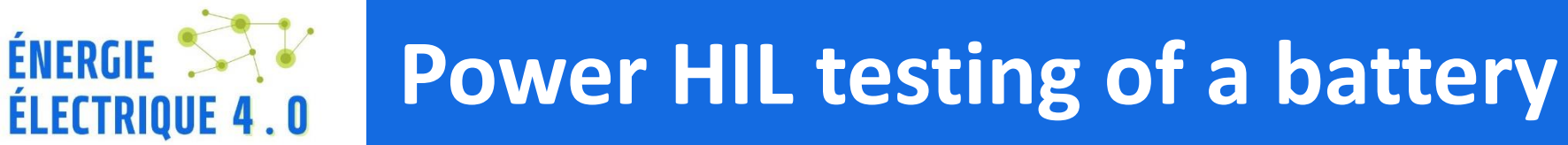

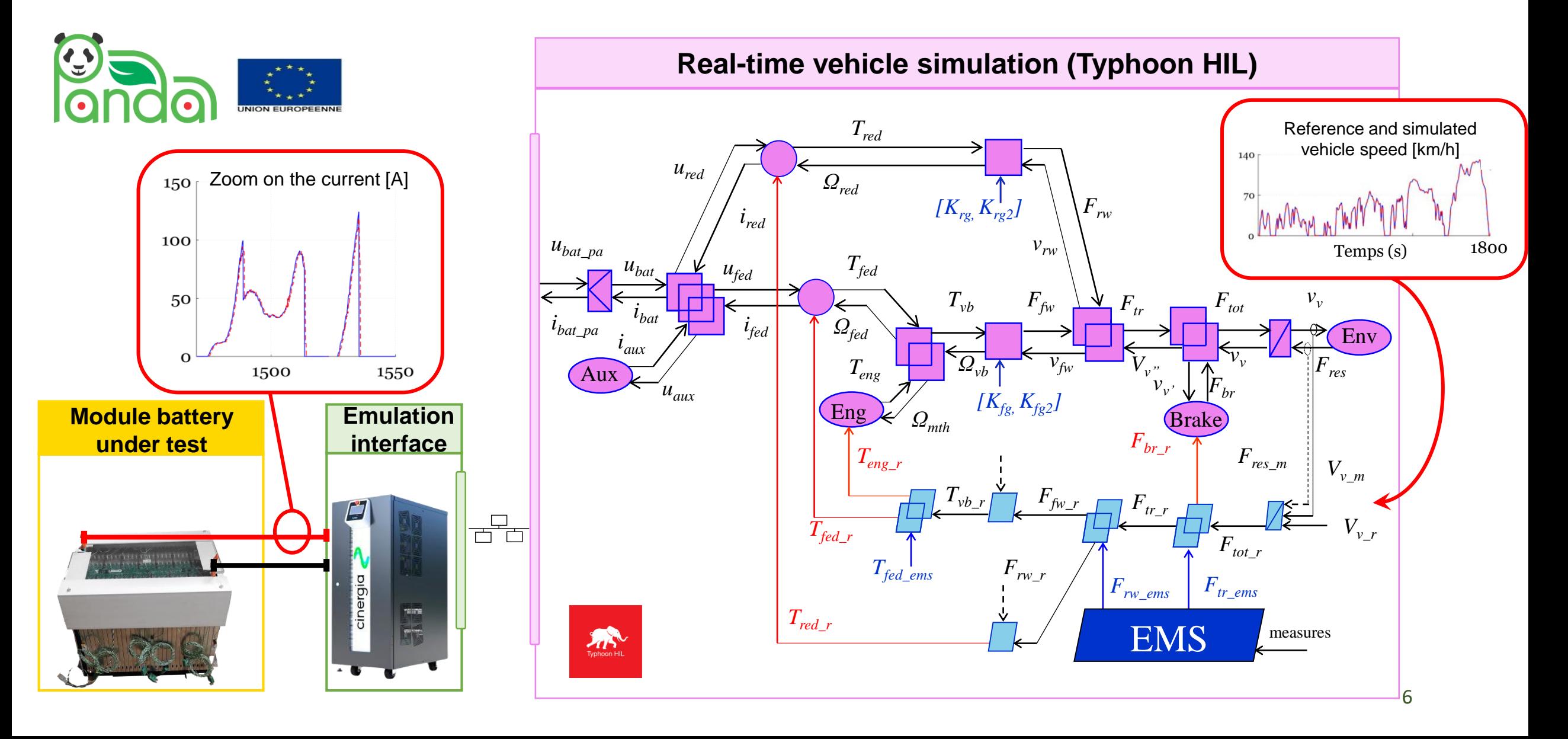

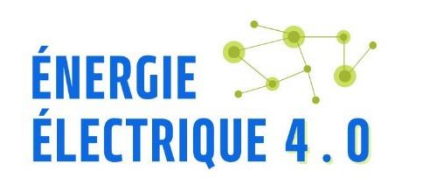

# **Driver-In-the-Loop**

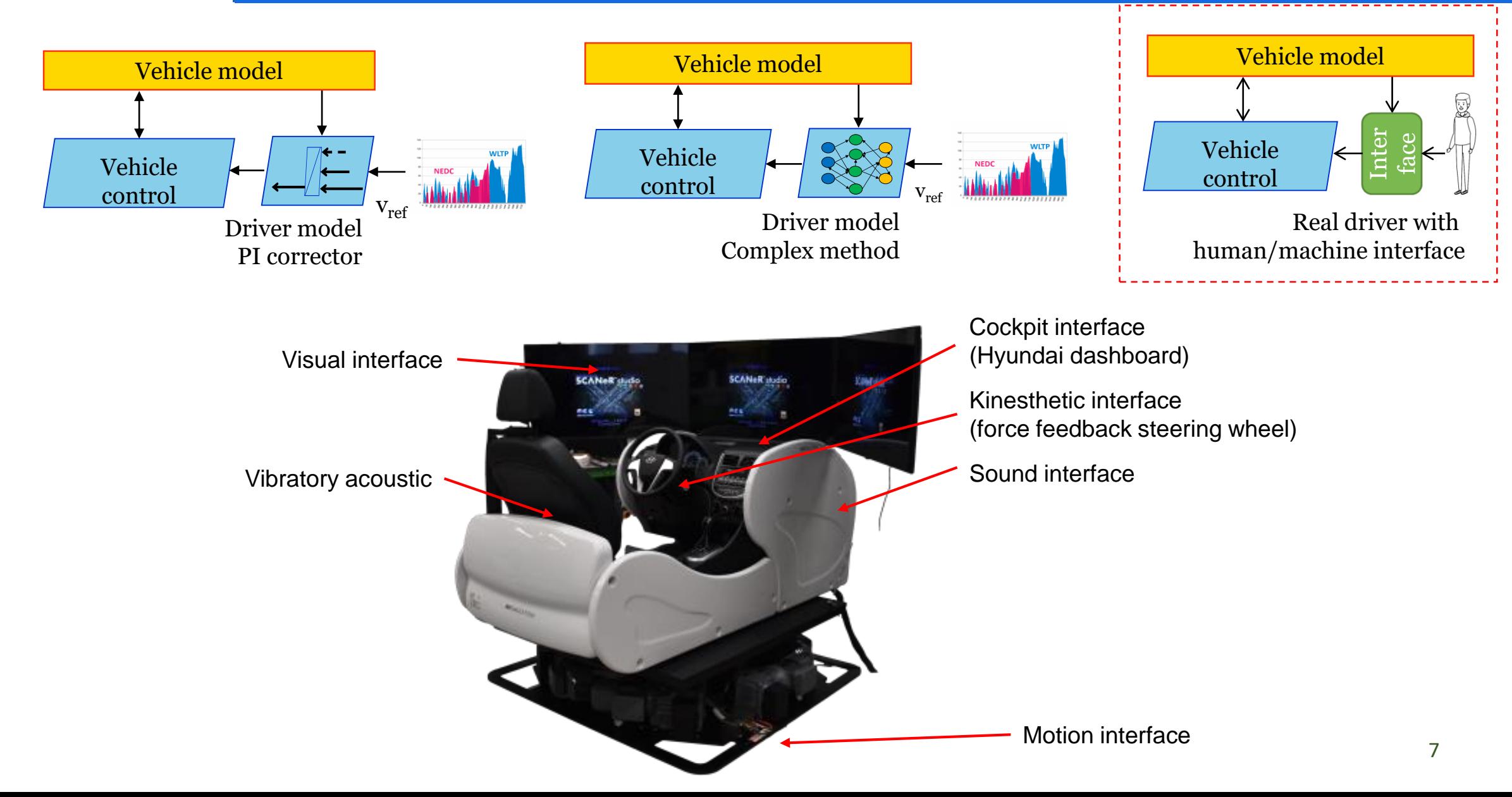

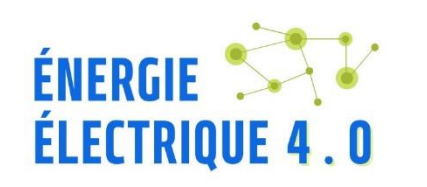

# **Coupling DIL & P-HIL**

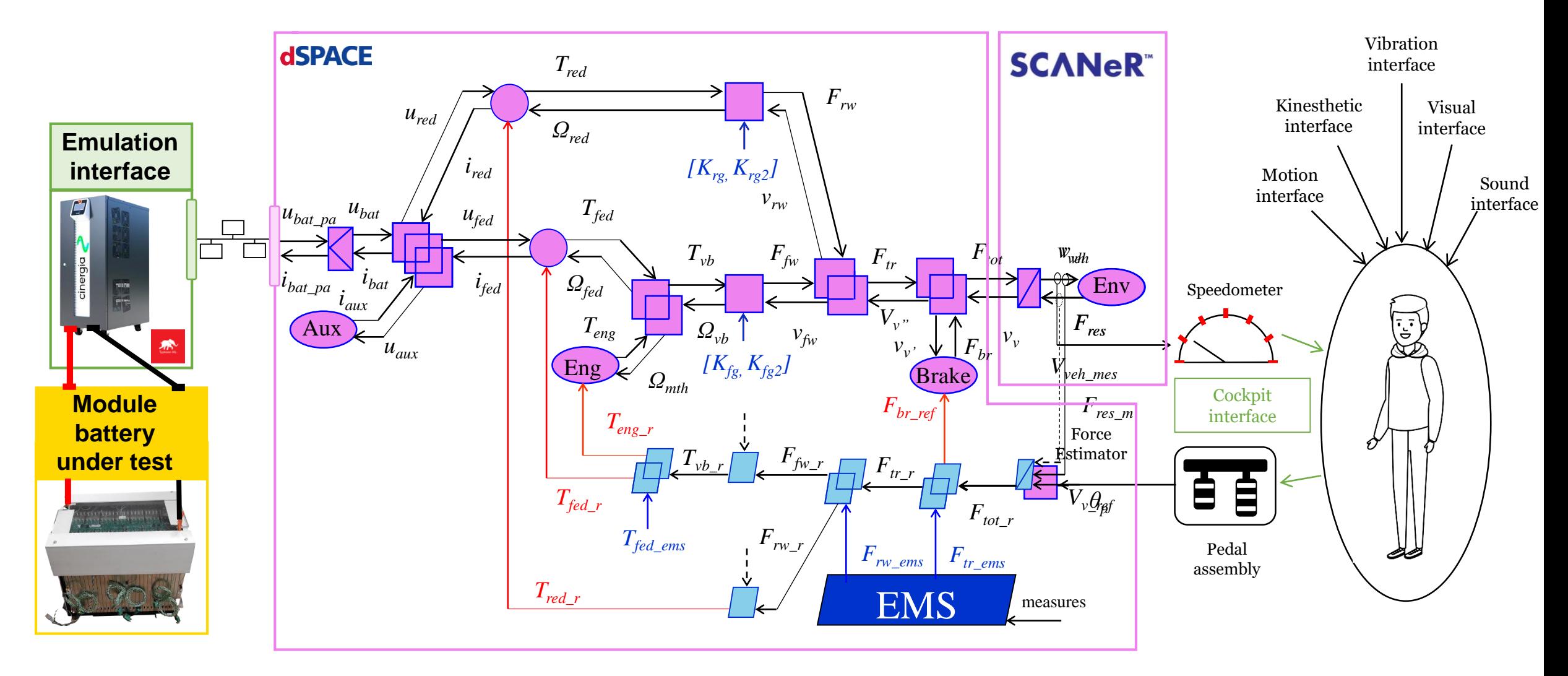

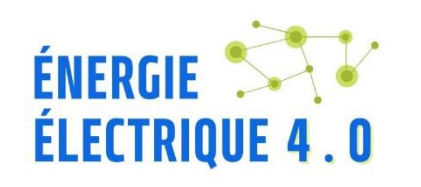

# **First results**

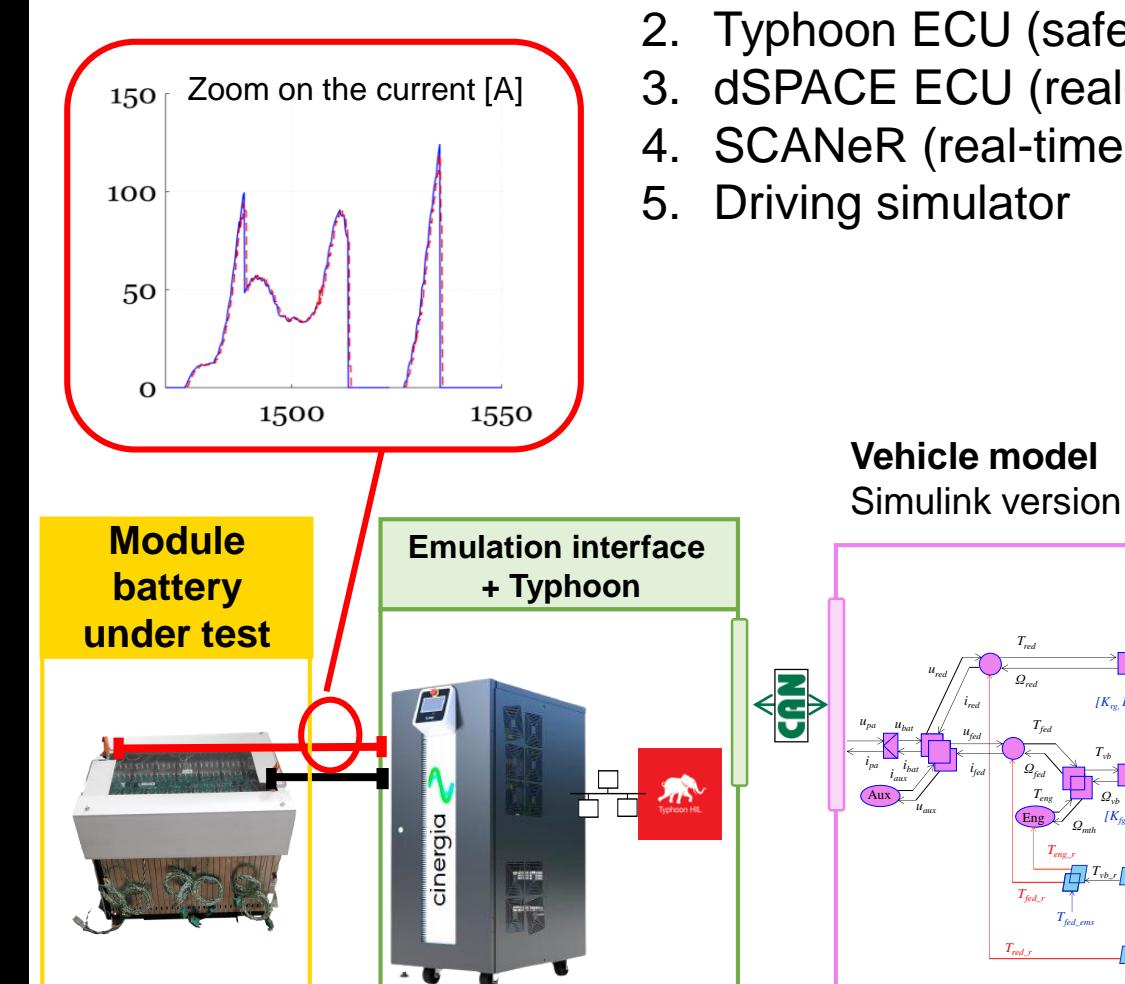

#### **Coupling**:

- 1. Power interface (Cinergia)
- 2. Typhoon ECU (safety management)
- 3. dSPACE ECU (real-time simulation of the vehicle)

*θ<sup>p</sup>*

 $\pm$   $\pm$ 

EMS **measures** 

*Ftr\_ems*

 $F_{tot\_r}$ <sup> $\mid$ </sup>

*Ftot*

**dSPACE** 

*vv' Ftr*

*Ftr\_r Fbr\_ref*

 $V_{\tilde{v}_v}$   $\leftarrow$   $F_{br}$ <sup>v</sup> Brake *v<sup>v</sup>*

4. SCANeR (real-time visual interface)

Eng *<sup>Ω</sup>mth Teng*

*Teng\_r*

*Tfed\_ems*

 $\frac{T_{eng}}{T_{eng}}$   $\frac{Q_{vb}}{T_{fw}}$   $v_{fv}$ 

*Tred\_r*

*Tfed\_r*

*Tred*

*Ωred*

 $\frac{1}{f_{\text{fed}}}$   $\bigcap_{\text{fed}} Q_{\text{fed}}$ *fed*  $u_{\text{fed}}$   $T_{\text{fed}}$ 

*ibat ubat*

*ured i red*

*iaux*

 $T_{vb}$   $F_{fw}$ 

 $[K_{rg} K_{rg2}]$ 

 $T_{vb,r}$   $\prod_{r}^{N}$   $F_{fw,r}$ 

 $[K_{fg}$ ,  $K_{fg2}]$ 

*vrw*

*Frw*

 $F_{rw\_r}$   $F_{rw\_ems}$ 

#### 5. Driving simulator

**Supervisor PC** + Vehicle Settings

+ C++ Plugin + Python Script

+ MICE Script

Yaw

**Modèle du châssis (partie 2)** Roll Y Pitch *Fres* **SCANeR** Northerland Driving simulator

 $\overline{x}$ 

*vveh*

Z

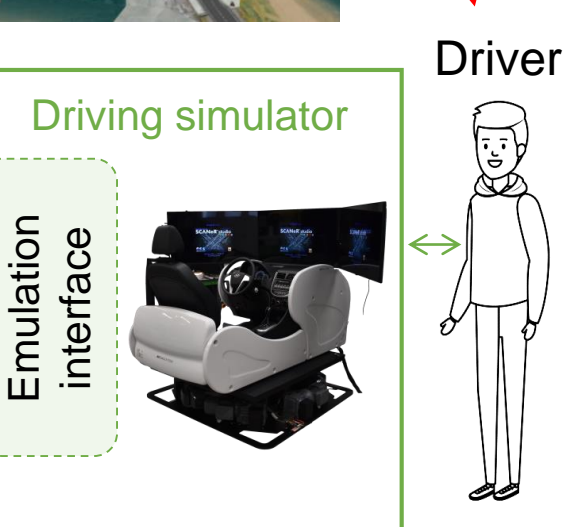

 $\Lambda$ 

140

Reference and simulated vehicle speed [km/h]

Temps (s) 1800

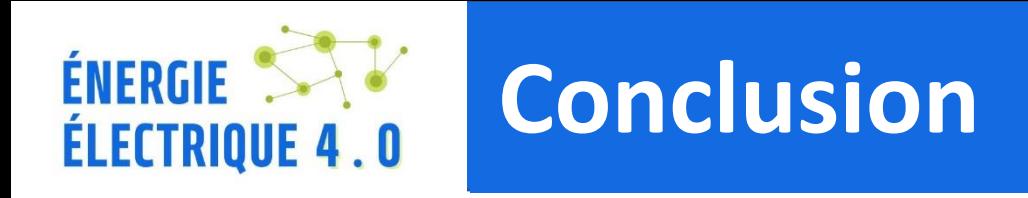

#### **Development of the Driver-in-the-Loop set-up**

- coupling with a Power HIL testing
- coupling different software and hardware parts (thanks to EMR formalism)
- Standard field bus to excahnge dare (CAN/modbus)
- First validations

#### **Perspectives**

- validation of the other interfaces of the driving simulator
- Validation of the user perception compared to the real vehicle
- Testing new components with various drivers
- Recording more driving tests for CUMIN (CUMIN-SARA)
- Comparison with other HIL method (CRITT-M2A)
- Extension to meteorologic conditions (batterie conditioning)

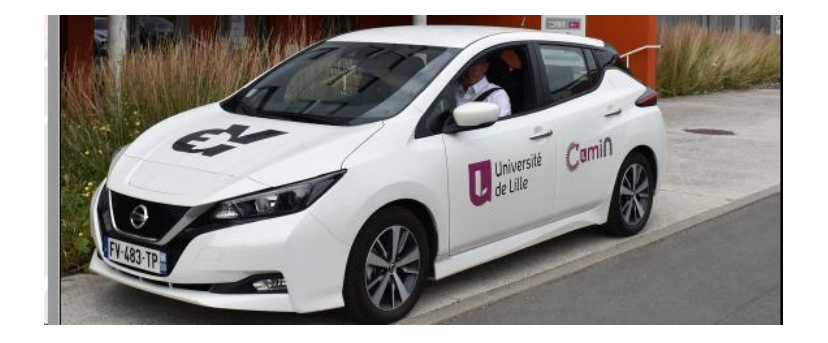

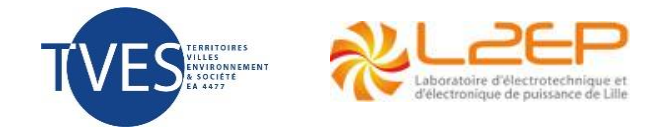

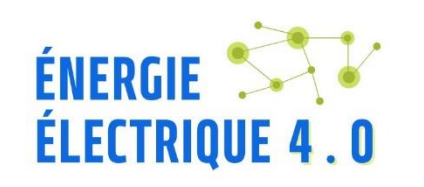

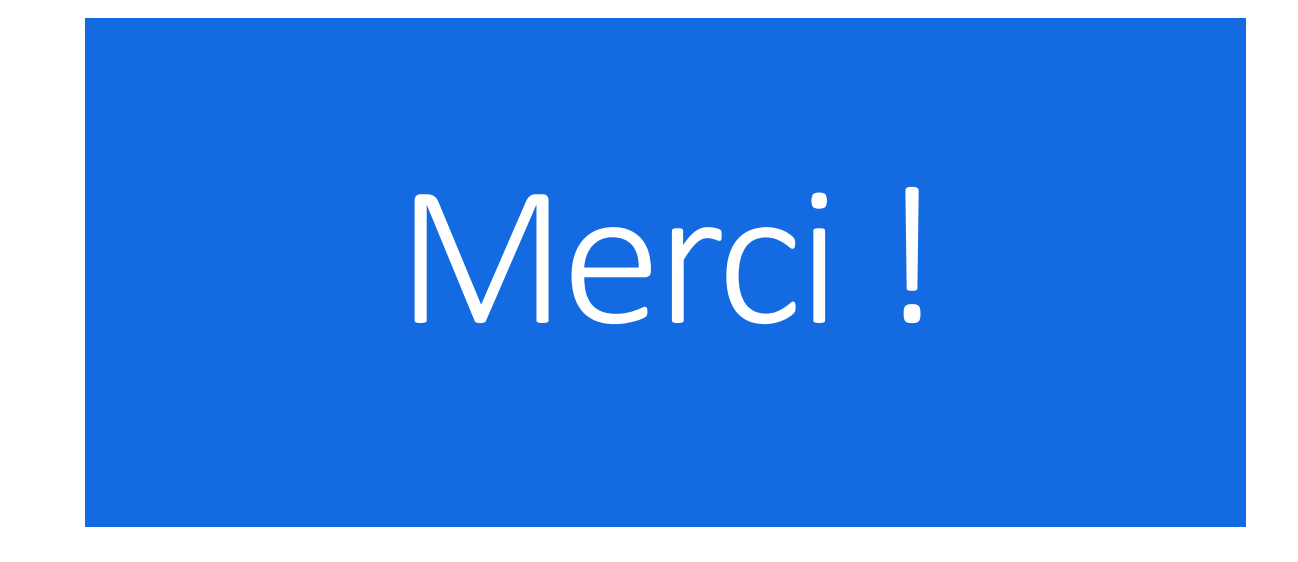

# **QUESTIONS ?**